# <span id="page-0-0"></span>An Embedded Language for Vector Operations in **OpenCL**

Brian Brennan

Texas Tech University

June 5, 2012

Brian Brennan An Embedded Language for Vector Operations in OpenCL

イロト イ伊ト イヨト イヨ

<span id="page-0-1"></span> $\mathcal{O} \subset \mathcal{O}$ 

 $\,$   $\,$ Ξ

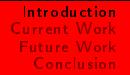

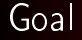

Generate FEM code to run on various architectures:

Brian Brennan [An Embedded Language for Vector Operations in OpenCL](#page-0-1)

<span id="page-1-0"></span>K ロ > K 레 > K 코 > K 코 > - 코 - Y 0 Q (M

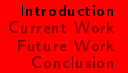

#### Goal

Generate FEM code to run on various architectures:

$$
\int_{\Omega} \nabla u \cdot \nabla v dx = \int_{\Omega} fv dx
$$

K ロ > K 레 > K 코 > K 코 > - 코 - Y Q Q O

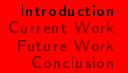

#### Goal

Generate FEM code to run on various architectures:

$$
\int_{\Omega} \nabla u \cdot \nabla v dx = \int_{\Omega} fv dx
$$

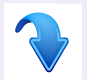

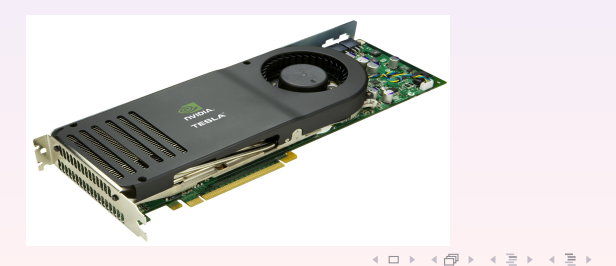

Brian Brennan [An Embedded Language for Vector Operations in OpenCL](#page-0-1)

 $\equiv$ 

 $OQ$ 

# Architectures

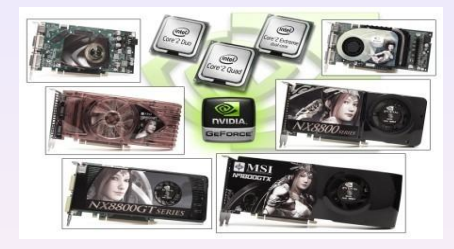

Brian Brennan [An Embedded Language for Vector Operations in OpenCL](#page-0-1)

イロト イ部ト イミト イモトー

 $\equiv$ 

 $\mathcal{O}\subseteq\mathcal{O}$ 

# Architectures

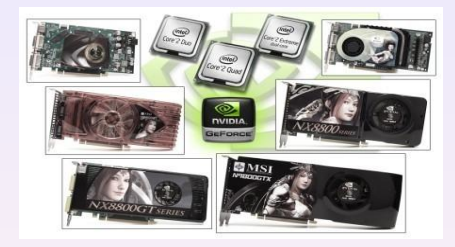

#### Multicore CPU

Brian Brennan [An Embedded Language for Vector Operations in OpenCL](#page-0-1)

イロト イ部 トイモト イモト

 $\equiv$ 

 $OQ$ 

## Architectures

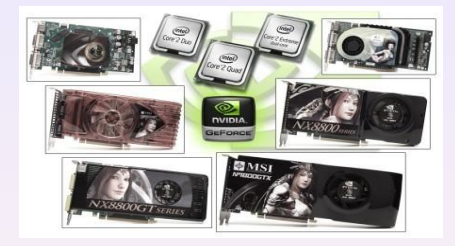

- Multicore CPU
- NVIDIA GPU

イロト イ母ト イミト イミト

 $OQ$ 

Ξ

## Architectures

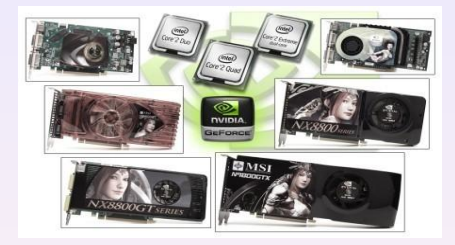

Multicore CPU

AMD GPU

NVIDIA GPU

イロト イ母 トイヨ トイヨト

 $\equiv$ 

 $OQ$ 

## Architectures

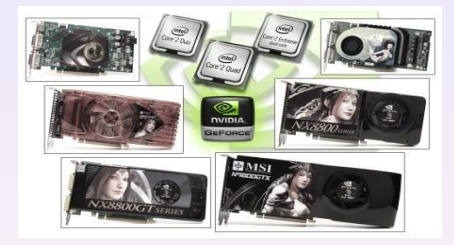

- Multicore CPU
- NVIDIA GPU
- AMD GPU
- Intel MIC

イロト イ母 トイヨ トイヨト

 $\equiv$ 

 $\mathcal{O} \subset \mathcal{O}$ 

# Motivation

#### Why are we interested in GPU computing?

Brian Brennan [An Embedded Language for Vector Operations in OpenCL](#page-0-1)

④ ロト ④ 同ト ④ 금 ト ④ 금 トー

ミー  $\mathcal{O} \subset \mathcal{O}$ 

## Motivation

#### Why are we interested in GPU computing?

Pros:

- Very Fast
- Inexpensive
- Many Simple Cores

イロト イ押 トイヨ トイヨト

 $\equiv$ 

 $OQ$ 

## Motivation

#### Why are we interested in GPU computing?

Pros:

- Very Fast
- Inexpensive
- Many Simple Cores

Cons:

- Difficult to Program
- Architecture Specific
- **Communication with CPU** is Costly

イロト イ伊 ト イヨ ト イヨ

 $OQ$ 

Ξ

# Where to Begin?

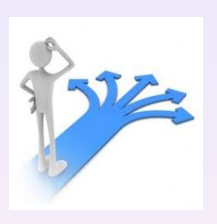

Brian Brennan [An Embedded Language for Vector Operations in OpenCL](#page-0-1)

イロト イ部 トイモト イモトー

<span id="page-12-0"></span>目  $OQ$ 

## Where to Begin?

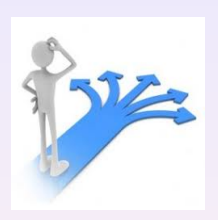

#### Back to the basics!

Brian Brennan [An Embedded Language for Vector Operations in OpenCL](#page-0-1)

イロト イ団 トイモト イモトー

 $\equiv$ 

 $OQ$ 

# Where to Begin?

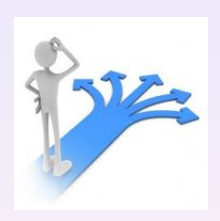

Back to the basics!

 $y = a * (b - c) - d**2$ 

Brian Brennan [An Embedded Language for Vector Operations in OpenCL](#page-0-1)

K ロ ▶ K 레 ▶ K 코 ▶ K 코 ▶ │ 코 │ ◆ 9,4,0º

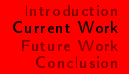

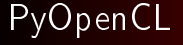

#### What does PyOpenCL have to offer?

Brian Brennan [An Embedded Language for Vector Operations in OpenCL](#page-0-1)

K ロ ▶ K @ ▶ K 경 ▶ K 경 ▶ ○ 경

 $\mathcal{L} \circ \mathcal{L} \circ \mathcal{L}$ 

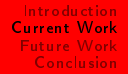

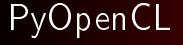

#### What does PyOpenCL have to offer?

#### $PyOpenCL = Python + OpenCL$

Brian Brennan [An Embedded Language for Vector Operations in OpenCL](#page-0-1)

K ロ ▶ K 레 ▶ K 코 ▶ K 코 ▶ │ 코 │ ◆ 9,4,0º

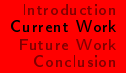

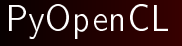

What does PyOpenCL have to offer?

 $PyOpenCL = Python + OpenCL$ 

Python

- Easy to program
- Essential packages such as NumPy, SciPy, PyTrilinos, and many more

K ロト K 何 ト K ヨ ト K ヨ トー

 $OQ$ 

Ξ

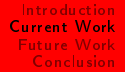

# PyOpenCL

What does PyOpenCL have to offer?

 $PyOpenCL = Python + OpenCL$ 

#### Python

- Easy to program
- Essential packages such as NumPy, SciPy, PyTrilinos, and many more

OpenCL

- General purpose parallel programming
- Vendor-neutral

Brian Brennan [An Embedded Language for Vector Operations in OpenCL](#page-0-1)

K ロト K 何 ト K ヨ ト K ヨ ト

 $OQ$ 

#### PyOpenCL Example

```
a = numpy random rand (50000) astype (numpy float 32)
   b = numpy random rand (50000) astype (numpy float 32)
 3
   \text{ctx} = \text{cl}. create some context ()
 5 queue = c. CommandQueue ( ctx)
   a dev = c l array to device ( queue , a )
7 \mid b^- dev = c ^- a r r a y to ^- device (queue, b)
   \overline{dest} dev \equiv c l array empty like (a dev)
 \epsilonprg = cl . Program (ctx, """
11 b kernel void sum ( __global const float *a,
           global const float *b, global float *c)
13 {
          int gid = get global id ( 0 ) ;
15 c [gid] = a [gid] + b [gid];
\frac{1}{17} \frac{1}{17} build ()
19 prg sum (queue, a shape, None, a dev data, b dev data , dest dev data )
```
#### arraysum.py

Brian Brennan [An Embedded Language for Vector Operations in OpenCL](#page-0-1)

イロト イ母 ト イヨ ト イヨ ト

Ξ

 $299$ 

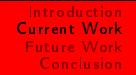

## Code Generation

We want all the ease of NumPy with the efficiency of PyOpenCL

イロト イ母 トイヨ トイヨト

 $\equiv$ 

 $\mathcal{O} \subset \mathcal{O}$ 

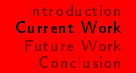

## Code Generation

We want all the ease of NumPy with the efficiency of PyOpenCL

 $y = a + b - 5.0*c - d**2$ 

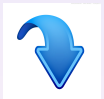

```
1 prg = cl. Program (ctx, """
__ke rnel v o i d sum ( __global c o n s t f l o a t ∗a ,
3 __global c o n s t f l o a t ∗b , __global c o n s t f l o a t ∗c
             \overline{g}lobal const float *d, \overline{g}lobal float *v)
5 {
            int gid = get global id ( 0 ) ;
7 y [gid] = a [gid] + b [gid] - 5.0* c [gid] - d [gid] * d [gid];
\frac{1}{9} \frac{1}{1000} build ()
```
#### kernel.py

イロト イ母ト イヨト イヨト

 $OQ$ 

 $\equiv$ 

#### Main

```
1 \mid \text{ if } \_\_nname\_\_ \ \equiv \text{ } " \_\_mmain\_\_" :
            \overline{\text{ctx}} = \overline{\text{cl}} . create some context ( )
 3 queue = c CommandQueue ( ct x )
 5 \# declare random numpy arrays here \#7 \qquad y\_\mathrm{dev} = c \qquad \text{array} to \_\mathrm{dev} = c \qquad \text{array} device (queue , a )
            a_dev = c l_array to_device (queue , a )<br>b_dev = c l_array to_device (queue , b )
 9 \qquad b = \text{dev} = \text{cl} array to device (queue b)<br>c dev = c array to device (queue c)
           c = \text{dev} = c = c - \text{array}. to \bar{c} = \text{device}(\text{queue} \mid c)<br>D dev = c array, to device (queue, c)
11 D^- dev = c ^- a r r a y . t o ^- d e v i c e ( queue , c )
           Y = Vec(13 A = Vec ^{\prime} "a dev"
           B = Vec \dot{C} "b = dev"
15 C = Vec( "c<sup>{-dev "</sup>
           D = Vec \dot{C} "d<sup>-dev"</sup>
17
            kern e l = assign V ector (Y \ A + B - 5 \ 0 * C - D * D)19
            prg = cl . Program (ctx, kernel) build ()
21 pr g op (queue, a shape, None y dev data, a dev data, b dev data,
                   c dev data, d dev data)
```
mymain.py

イロト イ押ト イヨト イヨト

 $\mathcal{O} \subset \mathcal{O}$ 

 $\equiv$ 

## Loop Kernel Output

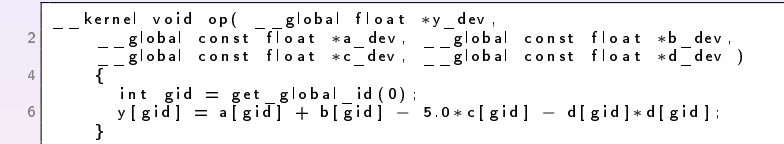

mykernel.py

Brian Brennan [An Embedded Language for Vector Operations in OpenCL](#page-0-1)

イロト イ何 ト イヨ ト イヨ トー

 $\mathcal{L} \circ \mathcal{L} \circ \mathcal{L}$ ヨー

#### GPU vs. CPU Results

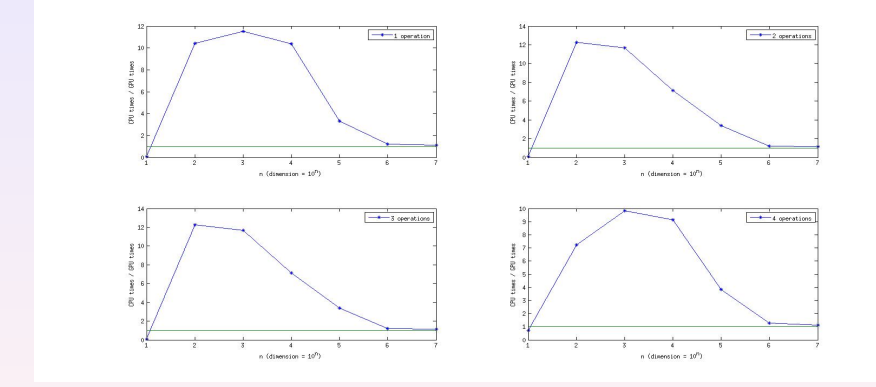

Figure: Ratio of CPU run times / GPU run times for 1, 2, 3, 4 basic vector operations.

Brian Brennan [An Embedded Language for Vector Operations in OpenCL](#page-0-1)

イロト イ部 トイモト イモトー

 $\equiv$ 

 $\mathcal{O} \subset \mathcal{O}$ 

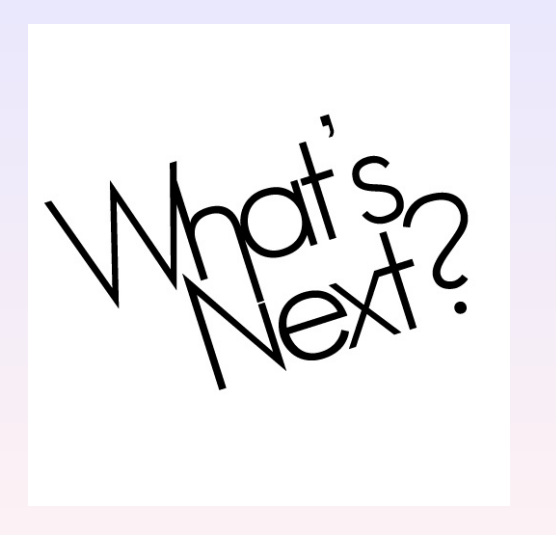

Brian Brennan [An Embedded Language for Vector Operations in OpenCL](#page-0-1)

K ロ ▶ K @ ▶ K 할 ▶ K 할 ▶ ... 할 ...

 $\mathcal{L} \subset \mathcal{L}$ 

# **Loopy**

$$
\int_{\Omega} \nabla u \cdot \nabla v dx = \int_{\Omega} fv dx
$$

$$
\begin{array}{c|c|c|c|c} \text{for $c$ in range(num _el];$}\\ \text{for $i$ in range(num _b];$}\\ \text{for $j$ in range(num _b];$}\\ \text{for $k$ in range(num _p];$}\\ \text{for $k$ in range(num _p$)}:\\\\ \text{for $k$ in range(num _qp)$:}\\ \text{for $k$ in range(num _qp)$:}\\ \text{for $(i,j,c,[i,j]]=0.0$)}\\ \text{for $(i,j,c,[i,j]]=0.0$)}\\ \text{for $(i,j,c,[i,j]]=0.0$)}\\ \text{for $(i,j,c,[i]]=0.0$)}\\ \text{for $(i,j,c,[i]]=0.0$)}\\ \text{for $(i,j,c,[i]]=0.0$}\\ \text{for $(i,j,[j]]=0.0$)}\\ \text{for $(i,j,[j]]=0.0$}\\ \text{for $(i,j,[j]]=0.0$}\\
$$

#### poissonloop.py

Brian Brennan [An Embedded Language for Vector Operations in OpenCL](#page-0-1)

K ロ ▶ K @ ▶ K 끝 ▶ K 끝 ▶ │ 끝 .

 $\mathcal{O}\subseteq\mathcal{O}$ 

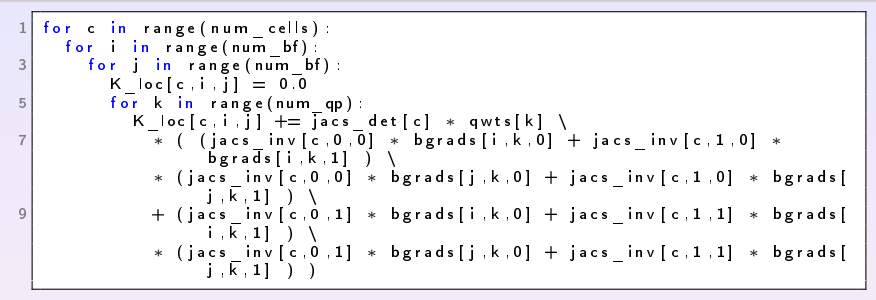

poissonloop.py

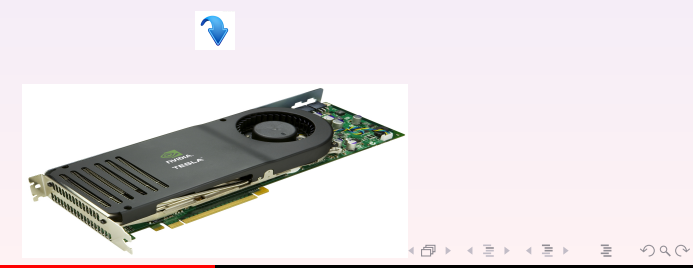

Brian Brennan [An Embedded Language for Vector Operations in OpenCL](#page-0-1)

## In a Galaxy Far Far Away

Expand to large scale software packages:

Brian Brennan [An Embedded Language for Vector Operations in OpenCL](#page-0-1)

イロト イ母ト イヨト イヨト

 $\equiv$ 

 $\mathcal{O} \subset \mathcal{O}$ 

## In a Galaxy Far Far Away

Expand to large scale software packages:

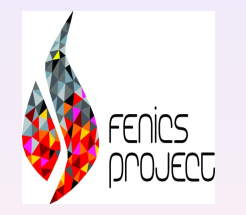

イロト イ伊ト イヨト イヨ

 $\equiv$ 

 $\,$   $\,$ 

 $\mathcal{O} \subset \mathcal{O}$ 

## In a Galaxy Far Far Away

Expand to large scale software packages:

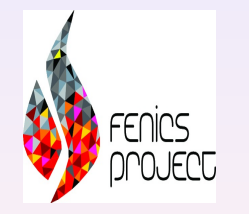

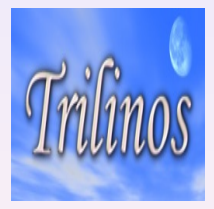

**←ロト → 伊ト → 三** 

A.  $\mathcal{A}$  $\equiv$   $OQ$ 

Ξ

## In a Galaxy Far Far Away

Expand to large scale software packages:

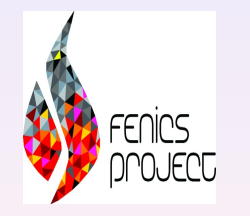

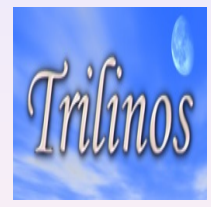

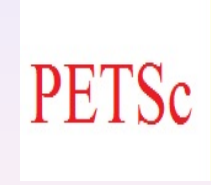

Brian Brennan [An Embedded Language for Vector Operations in OpenCL](#page-0-1)

**←ロト → 母ト → ヨト →** 

 $\equiv$ 

 $OQ$ 

Ξ

## Trilinos: Sundance Example

```
// create symbolic objects for test and unknown functions
   Expr v = new Test Function (new Lagrange (2));
3 Expr u = new UnknownFunction (new Lagrange (2))
5 // create symbolic differential operators
   Expr dx = new Derivative (0 1)
7 \le xpr dy = new Derivative (1, 1);
   Expr grad = List (dx, dy)9
   // Write symbolic weak equation and Neumann and Robin BCs
11 Expr poisson = Integral (-(grad *v) * (grad *u)-f *v, new GaussQuadrature (2))
        + In t e g r al ( top , v / 3 . 0 ) + In t e g r al ( right , v * ( right B C E x p r - u ) ) ;
13
15 // Write essential BCs:
   11 Bottom: u=x^217 Essentia BC bc = Essentia BC (bottom, v * (u - 0.5 * x * x), new
        GaussQuadrature(4)) ;
19 // Assemble everything into a problem object, with a specification that
  // Petra be used as the low−level linear algebra representation
21 Static Linear Problem prob (mesh poisson bc v u petra);
```
heat2d.cpp

イロト イ押ト イヨト イヨト

<span id="page-32-0"></span> $PQQ$ 

# Questions

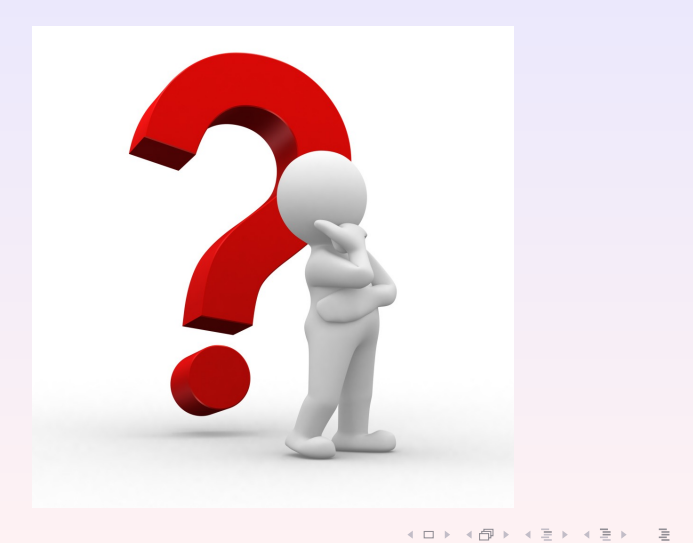

Brian Brennan [An Embedded Language for Vector Operations in OpenCL](#page-0-1)

 $\circledcirc \circledcirc \circledcirc$ 

# Thank you!

#### Dr. Andreas Klöeckner

Brian Brennan [An Embedded Language for Vector Operations in OpenCL](#page-0-1)

지수는 지금 아버지를 만나고 있다.

 $\bar{z}$  $OQ$ 

# Thank you!

- Dr. Andreas Klöeckner
- **·** Dr. Robert Kirby

Brian Brennan [An Embedded Language for Vector Operations in OpenCL](#page-0-1)

イロト イ部 トイモト イモトー

目

 $\mathcal{O} \subset \mathcal{O}$ 

# Thank you!

- Dr. Andreas Klöeckner
- **·** Dr. Robert Kirby
- Simula

イロト イ部 トイモト イモトー

目  $\mathcal{O} \subset \mathcal{O}$